## XEO in a NutShell

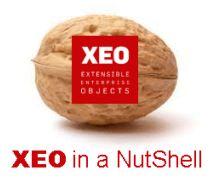

I

## **XEO** in a NutShell

O **XEO** é uma plataforma de desenvolvimento ágil de aplicações web que permite aos utilizadores a modelação do seu negócio de uma forma fácil e rápida, diminuindo o tempo de desenvolvimento e aumentando a flexibilidade/extensibilidade das aplicações.

Baseado em tecnologia JAVA e compatível com vários motores de base de dados (SqlServer, Oracle, MySql) e servidores aplicacionais (jboss, Oracle, IBM, SAP), o **XEO** apresenta-se como uma ferramenta muito versátil e com larga margem de crescimento. Em constante mutação, o XEO evoluiu de um módulo único para um conjunto de módulos que permitem ao XEO marcar presença em quase todas as áreas de negócio, desde os portais (xPortal), webservices (xWebServices) até ao workflow (xBPM).

**XEO in a NutShell** nasce com a ideia de dar a conhecer à comunidade a funcionalidade e potencialidade da plataforma **XEO**. Num conjunto de documentos simples e de fácil leitura, são descritas algumas operações e funcionalidades que melhor caracterizam o **XEO**, bem como a forma de configurar e parametrizar os ambientes de desenvolvimento. **Não só dizemos que é fácil desenvolver em XEO como também o demonstramos!** 

Estes documentos são desenvolvidos pela equipa **XEO**, que em coordenação com a equipa técnica – que todos os dias trabalha com o **XEO** – criaram alguns exemplos através da ferramenta de desenvolvimento **XEO Studio**.

Esperamos que no final pertençamos todos à mesma equipa – Equipa XEO.

## Ambiente de Desenvolvimento

Todos os exemplos apresentados ao longo da documentação podem ser reproduzidos em qualquer computador. Tanto o ambiente de desenvolvimento, como o de produtivo, podem ser em Windows ou Linux/Unix, sendo necessário obter as versões respectivas das ferramentas necessárias. Todas as ferramentas necessárias são disponibilizadas no nosso site – www.xeo.pt – em versões já configuradas e prontas a utilizar para cada um dos ambientes.

- 1. Distribuição Eclipse com o pluggin do **XEOStudio**.
- 2. Base de dados Oracle, MySql ou SQL Server.
- 3. Servidor aplicacional simulação de ambiente produtivo jBoss Server, Sun Server, Glassfish, Oracle AS e IBM websphere.
- 4. JAVA 1.6 ou superior

A instalação e configuração de alguns destes componentes são apresentadas em documentos do **XEO in a NutShell**.

Todos os comentários ou sugestões serão bem-vindos, podendo estes ser feitos através dos nossos contactos comerciais ou dos emails disponibilizados para o efeito nos nossos sites. Nestes sites poderão encontrar todas as novidades e informação sobre o mundo XEO.

Contacte-nos!

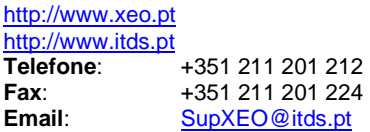

**O XEO torna tudo tão fácil que o difícil é imaginar o quanto …**